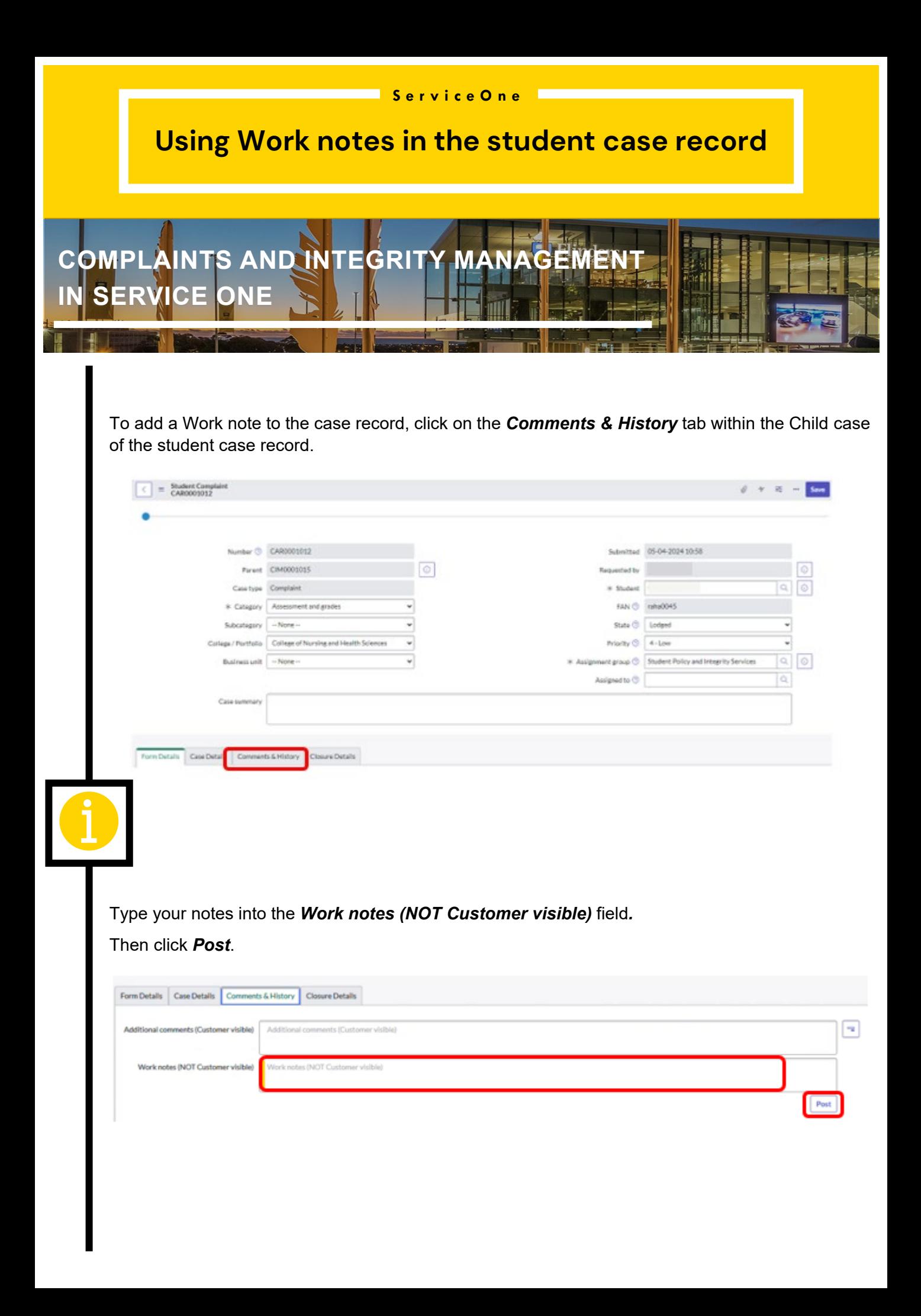

## **ServiceOne**

## **Using Work notes in the student case record**

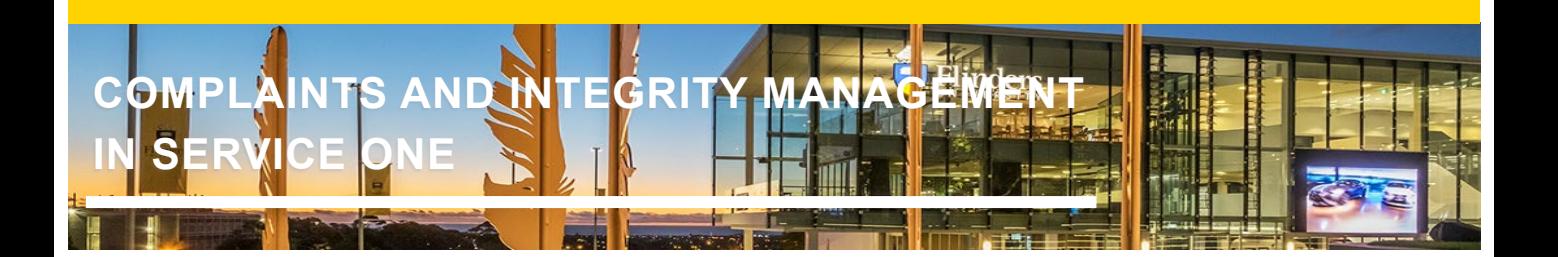

## **Note:**

Notes added in the **Work Notes (NOT customer visible)** field will remain on the case record but will not be visible to the Complainant during the assessment and investigation process.

Notes added into the **Additional Comments (Customer visible)** field are visible to the person who lodged the form once posted.

You can view all Work Notes on the *Comments & History* tab, by scrolling down below the comments and work notes fields. All notes will be listed under *Activities* with the name of the person who made the note, as well as a date and time stamp.

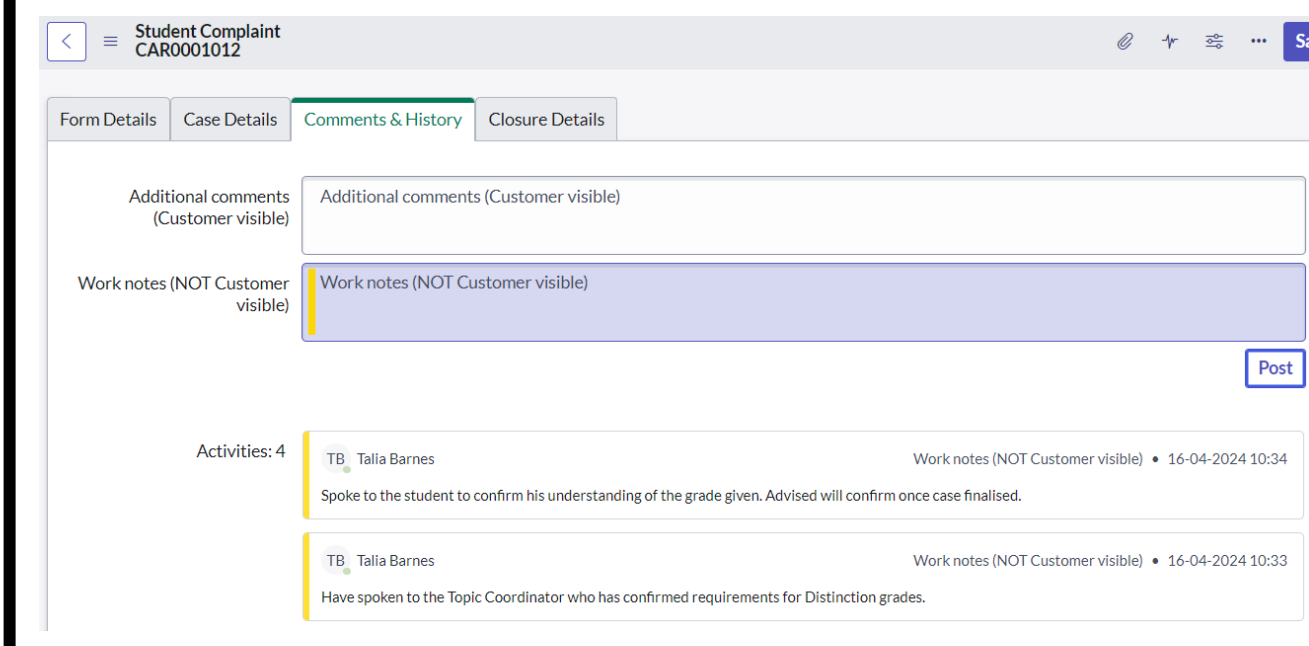